# Roteiro:

- Conceitos básicos de algoritmo, linguagem, processador de linguagem e ambiente de programação;
- Aspectos fundamentais da organização e do funcionamento de um computador;
- Construções básicas de linguagens e execução sequencial;
- Ambiente Visualg.

# Algoritmo

• Linguagem natural: o Ambígua o Imprecisa o Incompleta

• Pseudocódigo: o Portugol (livro texto) o Visualg (linguagem)

• Fluxograma

# Algoritmo

• Objetivo:

- o Criar um texto (ou diagrama) que represente de forma clara os passos que devem ser executados para se chegar na solução.
- o Permitir que a tradução para uma linguagem de programação seja feita de forma direta e sem grandes dificuldades.
- o Eventualmente, o próprio computador poderá ser usado para se escrever e testar o algoritmo concebido.

#### Algoritmo

• Visualg:

- o Uma linguagem para representação de algoritmos;
- o Um processador que permite escrever, armazenar, recuperar e depurar algoritmos;
- o Ligeiramente diferente da linguagem utilizada pelo livro-texto (Portugol);

#### Modelo de von Neumann

Memória

Unidade Central de Processamento Entrada Comunicada de Saída

#### Modelo de von Neumann

- Os dados e os programas são armazenados na memória, em regiões distintas.
- Os programas são formados, essencialmente, por comandos (instruções sobre o que fazer);
- Os comandos são lidos sequencialmente da memória, um após o outro;
- A execução de um novo comando inicia apenas depois que a execução do anterior tiver terminado (execução sequencial).
- Eventualmente, um comando pode modificar o valor de um dado existente na memória, solicitar novos dados ao usuário ou enviar dados para a saída.

# Programa (e Algoritmo)

Dados + Instruções

=

#### Variáveis

- "Variável" é o nome que se dá para uma região da memória onde é armazenado algum dado que está ou estará sendo manipulado pelo programa.
- Um programa pode manipular várias variáveis distintas;
- Cada variável pode armazenar vários valores, mas apenas um de cada vez;
- "Variáveis" são criadas no início da execução do programa e destruídas ao término da sua execução;
- Uma vez atribuído um valor para uma variável, este permanece até que sofra nova modificação pelo programa;
- O conjunto de "variáveis" que um programa necessita precisa ser definido antes de se iniciar a execução do programa;
- As "variáveis" são referenciadas por intermédio de nomes (identificadores), que devem ser distintos entre si.

#### Tipos

- Toda "variável" precisa estar associada a algum "tipo" de dados
- O "tipo" de uma variável determina a coleção finita de valores que podem ser atribuídos à mesma;
- O "tipo" de uma variável é fixo durante toda a execução do programa.
- Os "tipos" de todas as "variáveis" precisam ser definidos antes de se inicar a execução do programa.

#### Declarações

- Seqüência de instruções que servem para informar quais variáveis estarão sendo usadas pelo programa e quais os seus respectivos tipos;
- Não é possível mudar o tipo de uma variável durante a execução do programa;
- Não é possível criar ou destruir variáveis durante a execução do programa;
- Tudo precisa ser planejado antes durante a elaboração do algoritmo.

#### Comandos

- Determinam quando e quais ações "primitivas" devem ser executadas;
- São exemplos de ações "primitivas": leitura de dados, saída de dados, atribuição de valor a uma variável;
- Além disso, os comandos podem ser "estruturados";
- A "estruturação" dos comandos permite que eles sejam executados numa determinada ordem, que a sua execução seja repetida ou que se opte pela escolha de um ou outro comando subordinado.
- Basicamente, a "estruturação" dos comandos permite o estabelecimento de um "fluxo de controle", ou seja, uma seqüência de execução de ações primitivas através do qual se pretende alcançar a solução do problema original.

### Portanto, agoritmos e programas...

#### são compostos por...

#### Declarações e Comandos.

Estrutura geral

algoritmo "semnome" // Seção de Declarações inicio // Seção de Comandos fimalgoritmo

Sublinhado: palavras-chave da linguagem. Possuem significado pré-definido. // Indica uma linha de comentário. Ignorada pelo processador. Uma declaração ou comando em cada linha.

Declaração de variáveis

*var <lista-de-variáveis>* : *<tipo-de-dado>*

*<lista-de-variáveis>* Seqüência de um ou mais identificadores separados por vírgula.

*<identificador>*

Seqüência de até 30 caracteres. O primeiro deve ser uma letra e os demais letras, dígitos ou o caracter "\_"; Maiúsculas e minúsculas não são diferenciadas.

Tipos de dados

*<tipo-de-dado>*

- o inteiro: define variáveis numéricas do tipo inteiro, ou seja, sem casas decimais.
- o real: define variáveis numéricas do tipo real, ou seja, com casas decimais.
- o caractere: define variáveis do tipo *string*, ou seja, cadeia de caracteres.
- o logico: define variáveis do tipo *booleano*, ou seja, com valor VERDADEIRO ou FALSO.

Exemplo

var a: inteiro Valor1, Valor2: real vet: vetor [1..10] de real matriz: vetor [0..4,8..10] de inteiro nome\_do\_aluno: caractere sinalizador: logico

Comando de atribuição

*<identificador>* <- *<expressão>* Valor calculado é armazenado na variável <identificador>. O valor anterior é descartado.

*<expressão>*

- o Fórmula matemática que, após avaliada, resulta num valor.
- o Podem ser usados os operadores mais comuns (soma, subtração, divisão, multiplicação etc).
- o O tipo do valor resultante deve ser compatível com o tipo da variável denotada pelo identificador.

Exemplos

 $a < -3$  $Valor1 < -1.5$ Valor2 <- Valor1 + a  $v e^{t}[1] < \overline{v} e^{t}[1] + (a * 3)$ matriz $[3,9] < a/4 - 5$ nome\_do\_aluno <- "José da Silva" sinalizador <- FALSO

**Expressões** 

<expressão>

❖ Operandos:

- Literais: 0, 1, 2, 3, ..., 0.15, 3.1415, ..., VERDADEIRO ou  $\circ$ FALSO, "cadeia de caracteres"
- O Identificadores: Variáveis

❖ Operadores:

- O Aritméticos: +, -, \*, /, \, ^, %
- Lógicos: nao, e, ou, xou  $\bigcirc$

Relacionais: =, <, >, <>, >=, <=  $\bigcirc$ ❖ Precedência e associatividade

#### **Exemplos**

 $a < -3+b$ Valori <-  $1.5*471-23.99$ Valor2 <- Valor1 ^a\*b nome\_do\_aluno <- "José" nome\_do\_aluno <- nome\_do\_aluno+" da Silva" sinalizador <- FALSO sinalizador<-sinalizador e VERDADEIRO

Saída de dados

escreva (*<lista-de-expressões>*) escreval (*<lista-de-expressões>*)

 As expressões são avaliadas, uma a uma, da esquerda para a direita, e o correspondente valor é enviado para o dispositivo de saída padrão.

algoritmo "exemplo" var x: real y: inteiro a: caractere l: logico inicio  $X < -2.5$  $y < -6$ a <- "teste" l <- VERDADEIRO escreval ("x", x:4:1, y+3:4) // Escreve: x 2.5 9 escreva (l) // Escreve: VERDADEIRO fimalgoritmo

escreval (a, "ok") // Escreve: testeok (e depois pula linha) escreval (a, " ok") // Escreve: teste ok (e depois pula linha) escreval (a + " ok") // Escreve: teste ok (e depois pula linha)

Entrada de dados

leia (*<lista-de-variáveis>*)

 São feitas diversas leituras de dados, uma para cada variável presente na lista. Após a leitura, o valor é armazenado na variável correspondente.

Exemplo

algoritmo "Incrementa" var x: inteiro; inicio leia  $(x)$  $X < -X + 1$ escreva $(x)$ fimalgoritmo

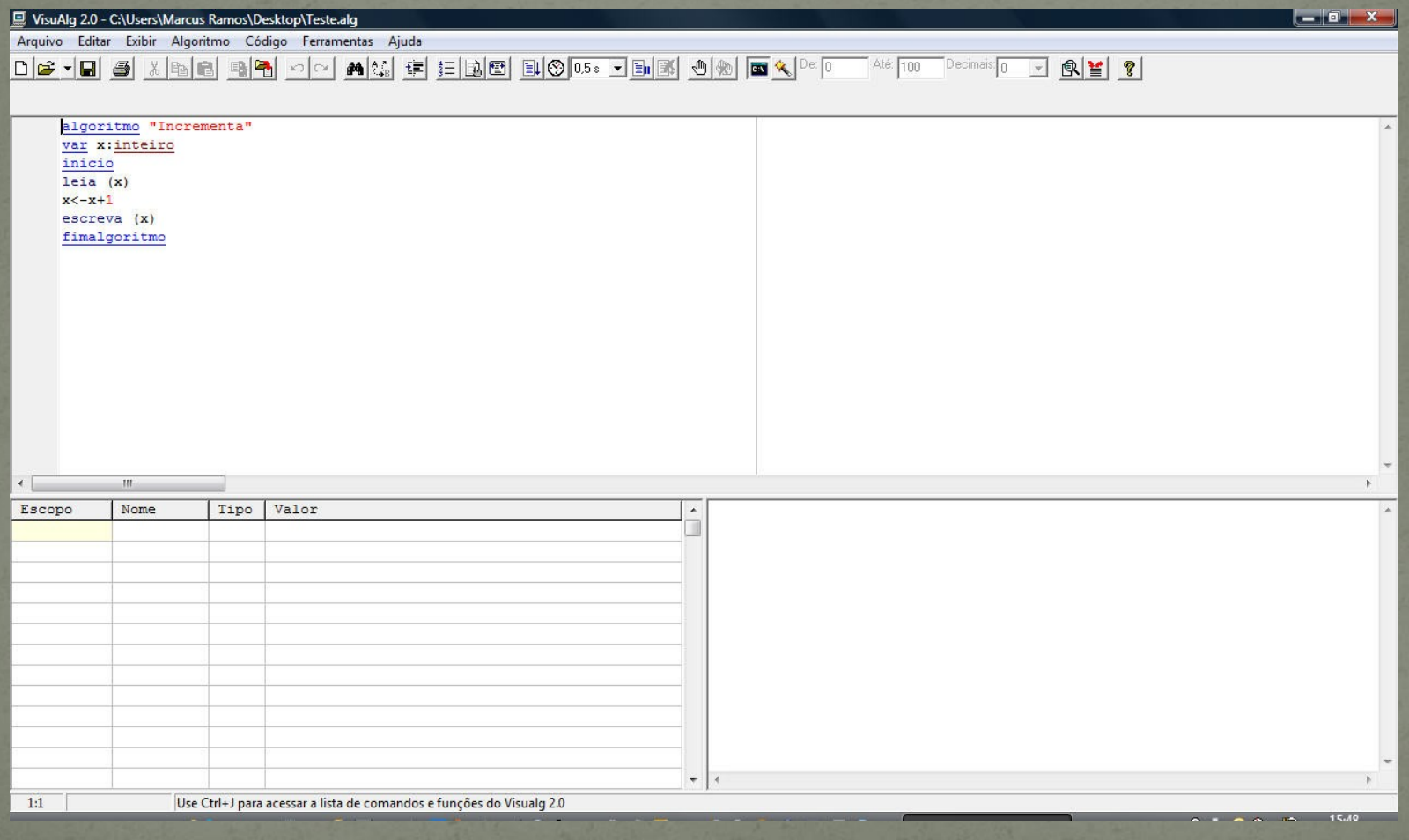

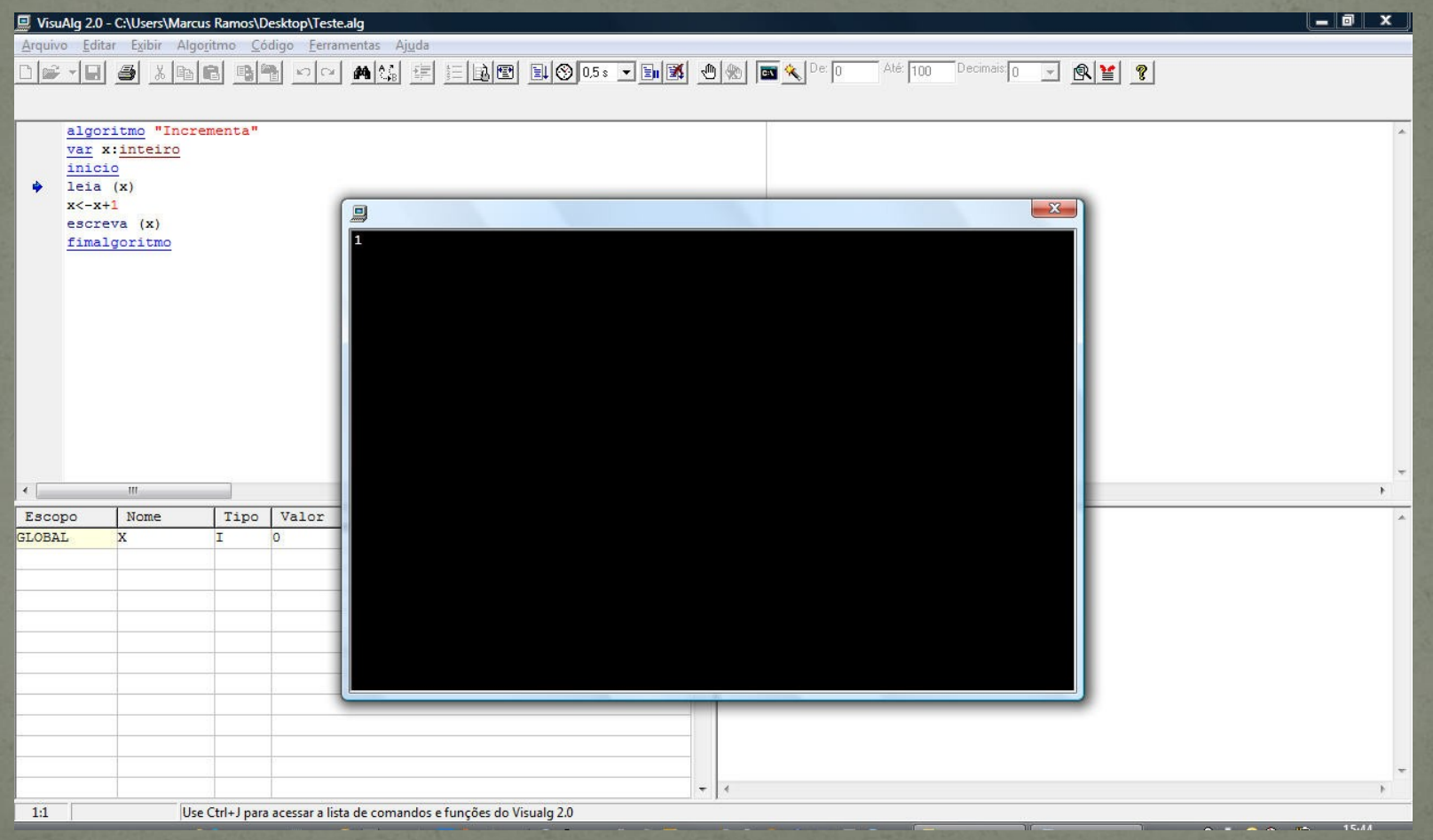

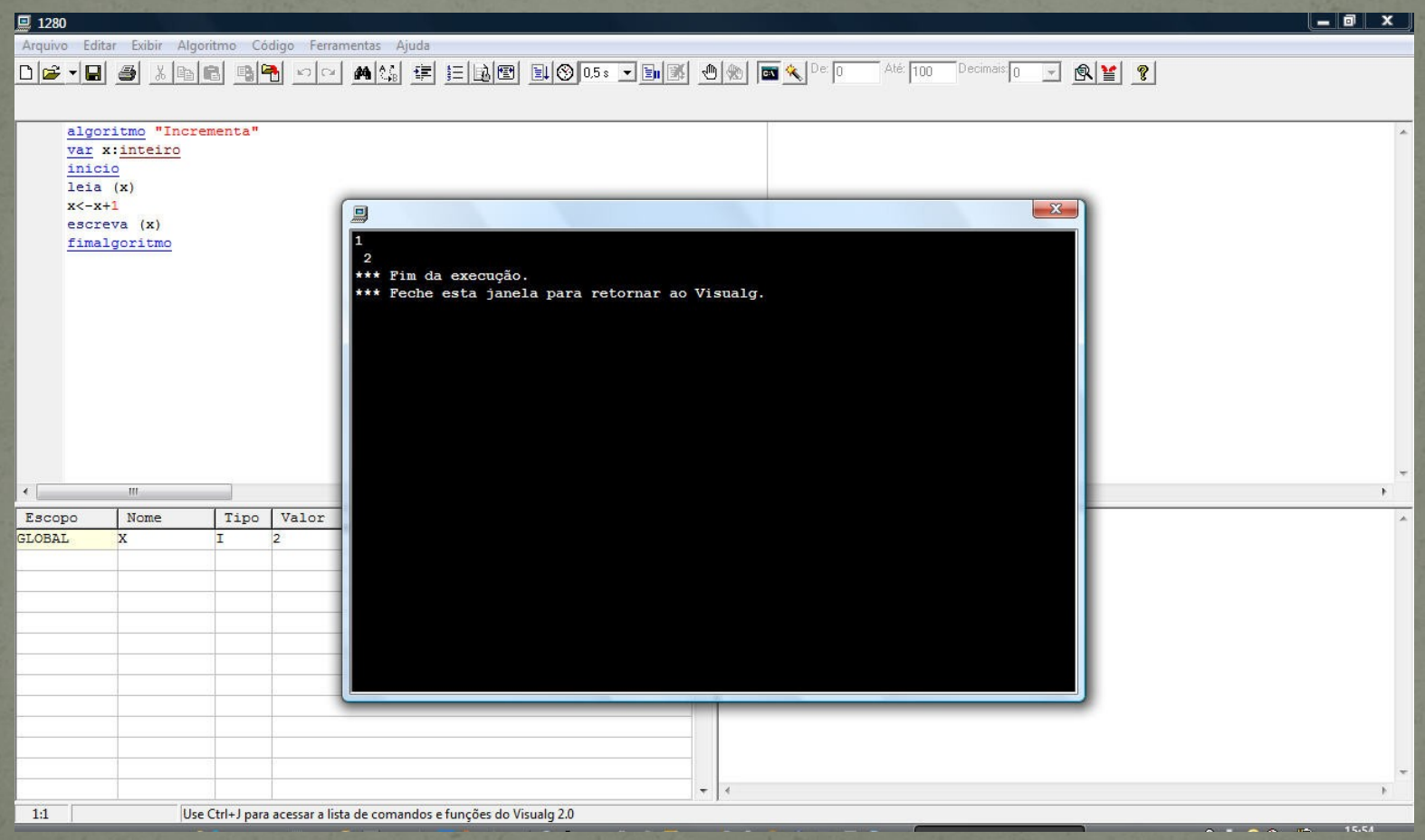

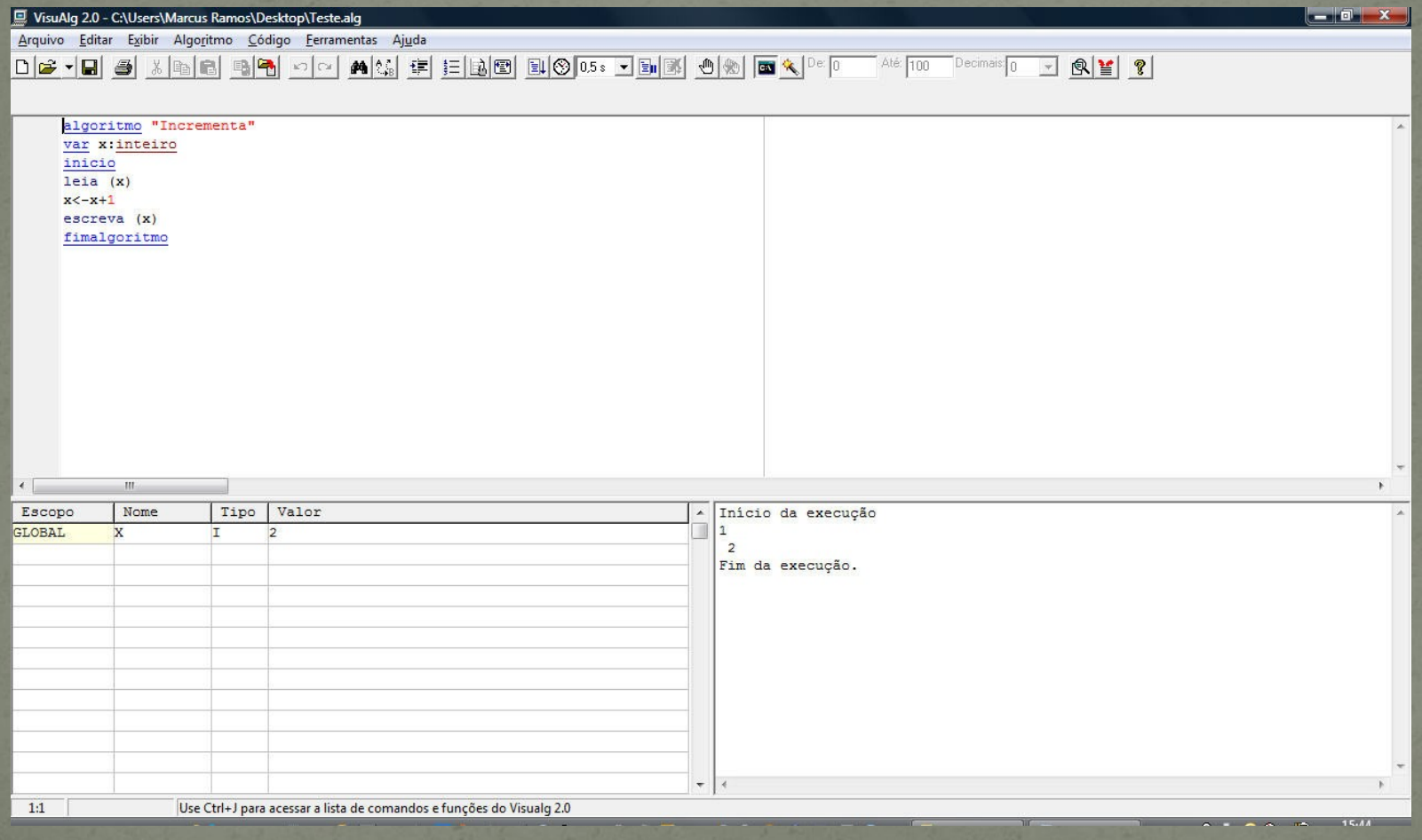